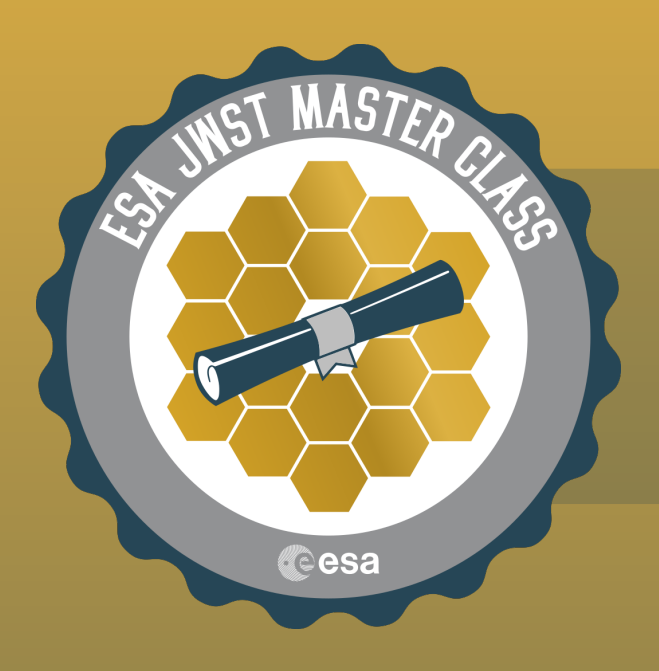

## **Getting Started Guide**

## **Have you:**

- Established a [MyST account](https://proper.stsci.edu/proper/authentication/auth)
- Accessed the [JWST HelpDesk](https://stsci.service-now.com/jwst)
- Explored [JDox](https://jwst-docs.stsci.edu/)
- Found the [JWST Observer YouTube](https://www.youtube.com/channel/UCk5YwJLMUY2h5WkNuf3-ZhA)
- Accessed the **ETC**
- Installed the newest version of [APT](http://www.stsci.edu/scientific-community/software/astronomers-proposal-tool-apt)
- Installed [conda/astroconda](https://astroconda.readthedocs.io/en/latest/)
- Installed the [background tools](https://jwst-docs.stsci.edu/other-tools/backgrounds-tool)
- Installed the [visibility tools](https://jwst-docs.stsci.edu/other-tools/target-visibility-tools)
	- Explored [ESASky](https://sky.esa.int/)